## **ZÁBAVA – II. STUPEŇ**

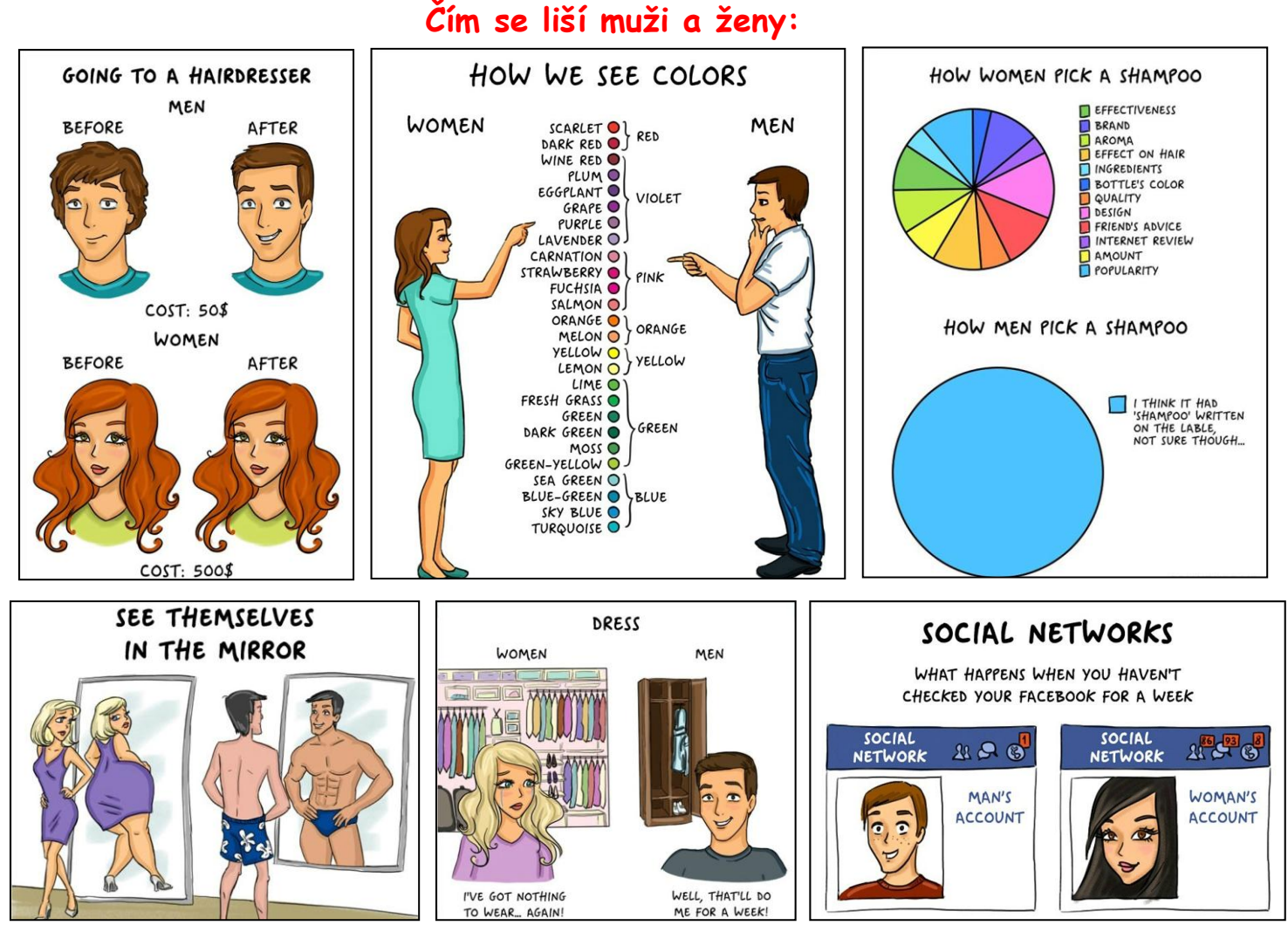

## **Když je hromadná doprava opravdu hromadná…**

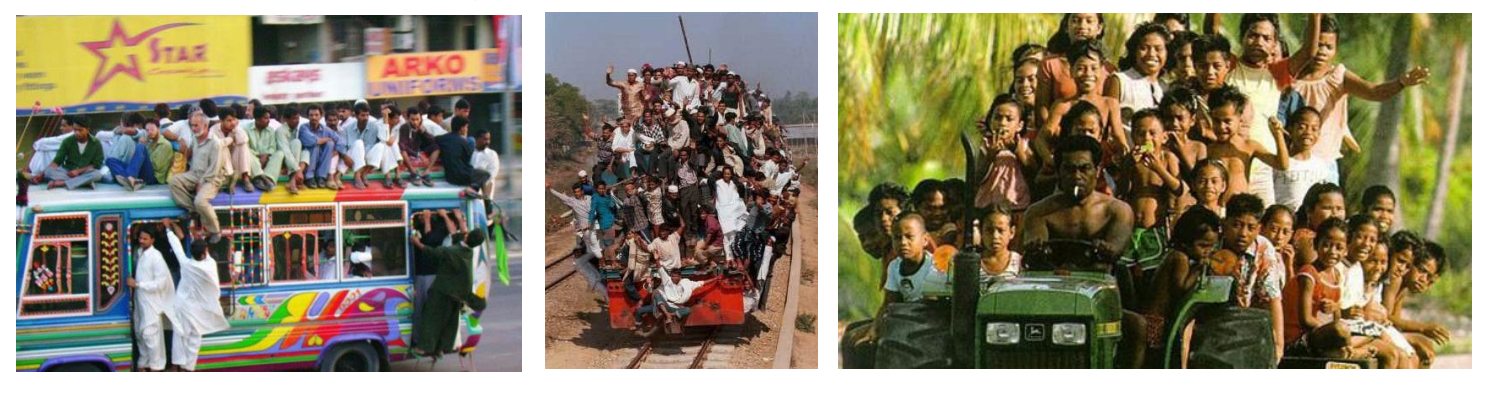

## **Střípky ze světa počítačů:**

Co je to hardware? To je ta část počítače, do které můžete kopnout, když přestane fungovat software.

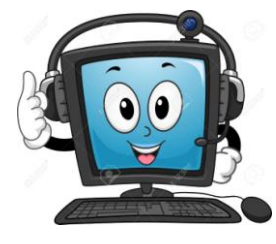

Když se vám neukáže obraz na monitoru, použijte prachovku. A když ani to nepomůže, zapněte si počítač.

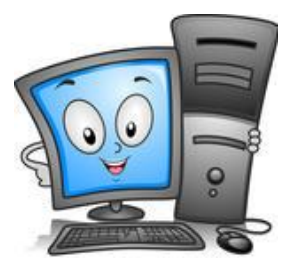

Seznam - najdu tam, co neznám... Google - najdu tam, co hledám!

Víte, co je to hardware? To, co se nedá volně zkopírovat!